## **Dokumentation für den Grundkurs**

## **1. Basis-Sprachelemente und -Datentypen in Java**

Kenntnisse über Java-spezifische Klassen insbesondere zur Gestaltung einer grafischen Benutzungsoberfläche werden bei den Aufgaben für das Zentralabitur nicht vorausgesetzt.

### **Sprachelemente**

- Klassen
- Beziehungen zwischen Klassen
	- o gerichtete Assoziation
	- o Vererbung
	- o Interfaces
- Attribute und Methoden (mit Parametern und Rückgabewerten)
- Wertzuweisungen
- Verzweigungen (if , switch )
- Schleifen (while -, for -, do while)

#### **Datentypen**

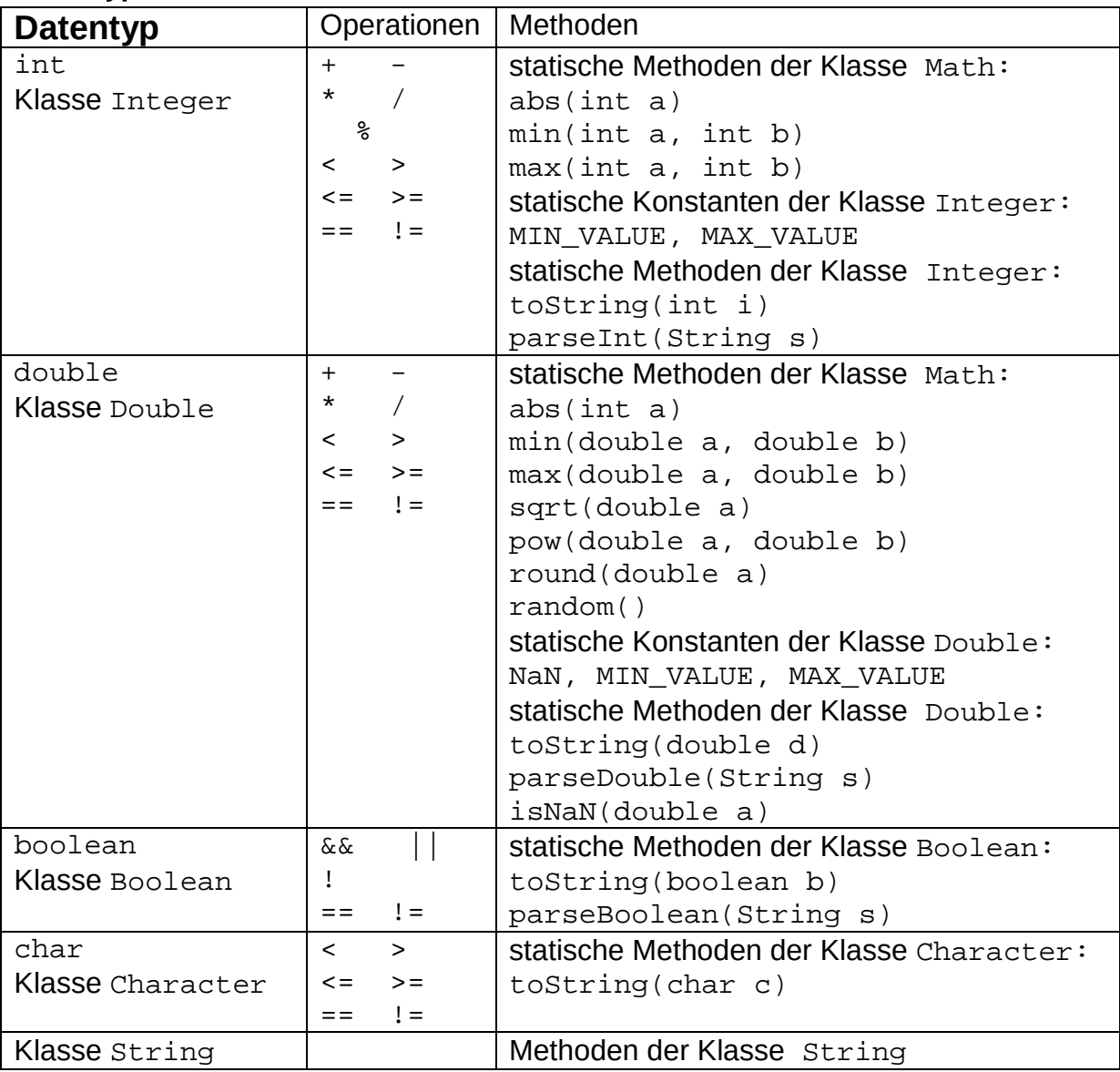

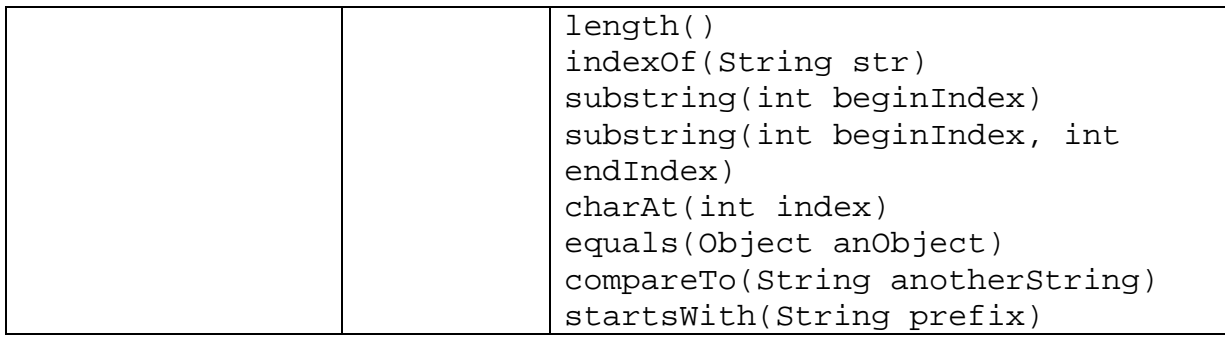

### **Statische Strukturen**

Ein- und zweidimensionale Felder (arrays) von einfachen Datentypen und Objekten

## **2. SQL-Sprachelemente**

```
SELECT (DISTINCT) … FROM
WHERE
GROUP BY
ORDER BY
ASC, DESC
(LEFT / RIGHT) JOIN … ON
UNION
AS
NULL
Vergleichsoperatoren: =, <>, >, <, >=, <=, LIKE, BETWEEN, IN, IS NULL
Arithmetische Operatoren: +, -, *, /, (…)
Logische Verknüpfungen: AND, OR, NOT
Funktionen: COUNT, SUM, MAX, MIN
```
SQL-Abfragen über eine und mehrere verknüpfte Tabellen Verschachtelte SQL-Ausdrücke vorkommen.

## **3. Klassendiagramme**

Klassendiagramme beschreiben die vorhandenen Klassen mit ihren Attributen und Methoden sowie die Beziehungen der Klassen untereinander.

Im Folgenden soll eine Variante eines Computerspiels (Darstellung: Schlange auf einem Spielfeld) modelliert werden:

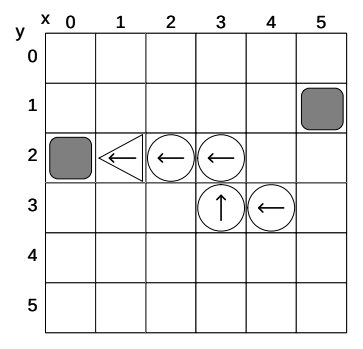

### **Klassen**

Klassen werden durch Rechtecke dargestellt, die entweder nur den Namen der Klasse tragen oder zusätzlich auch Attribute und / oder Methoden enthalten. Attribute und Methoden können zusätzliche Angaben zu Parametern und Sichtbarkeit (public (+), private (-)) besitzen.

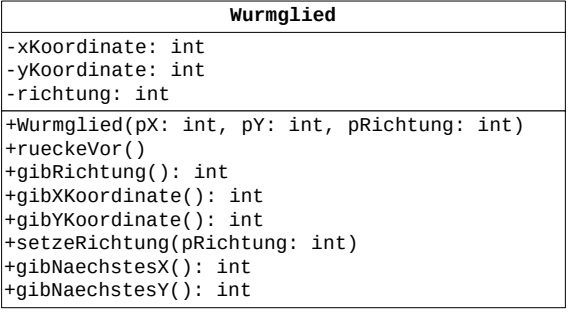

Bei **abstrakten Klassen**, also Klassen, von denen kein Objekt erzeugt werden kann, wird unter den Klassennamen im Diagramm {abstract} geschrieben. Abstrakte Methoden, also Methoden, für die keine Implementierungen angegeben werden und die nicht aufgerufen werden können, werden in Kursivschrift dargestellt. Bei einer handschriftlichen Darstellung werden sie mit einer Wellenlinie unterschlängelt.

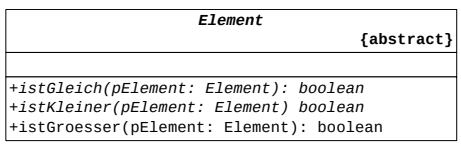

Bei diesem Beispiel sind die Methoden istGleich und istKleiner abstrakt. Die Methode istGroesser ist mit Hilfe der abstrakten Methoden implementiert.

Ein **Interface** (Schnittstelle) enthält nur die Spezifikationen von Methoden, nicht aber deren Implementation. Die Implementation einer Schnittstelle wird durch eine gestrichelte Linie mit geschlossener, nicht ausgefüllter Pfeilspitze dargestellt.

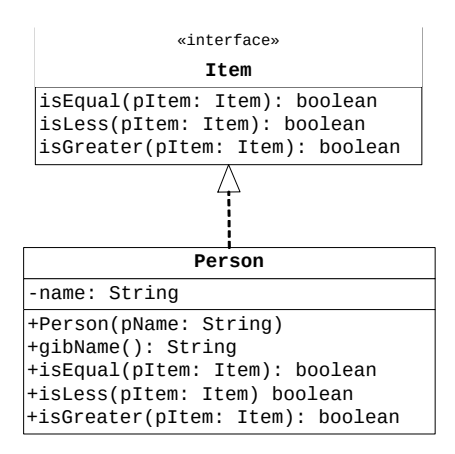

### **Beziehungen zwischen Klassen**

### **Assoziation**

Eine gerichtete Assoziation von einer Klasse A zu einer Klasse B modelliert, dass Objekte der Klasse B in einer Beziehung zu Objekten der Klasse A stehen bzw. stehen können. Bei einer Assoziation kann man angeben, wie viele Objekte der Klasse B in einer solchen Beziehung zu einem Objekt der Klasse A stehen bzw. stehen können. Die Zahl nennt man **Multiplizität**. Mögliche Multiplizitäten:

- 1 genau ein assoziiertes Objekt
- 0..1 kein oder ein assoziiertes Objekt
- 0..\* beliebig viele assoziierte Objekte
- 1..\* mindestens ein, beliebig viele assoziierte Objekte

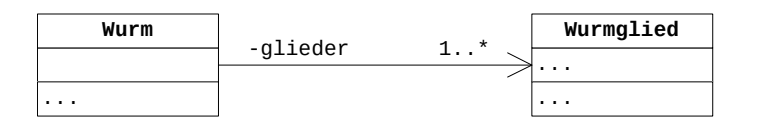

Ein Objekt der Klasse Wurm steht zu mindestens einem oder beliebig vielen Objekten der Klasse Wurmglied in Beziehung.

### **Vererbung**

Die Vererbung beschreibt die Beziehung zwischen einer allgemeineren Klasse (Oberklasse) und einer spezialisierten Klasse (Unterklasse). Der Unterklasse stehen alle öffentlichen Attribute und alle öffentlichen Methoden der Oberklasse zur Verfügung. In der Unterklasse können Attribute und Methoden ergänzt oder auch Methoden der Oberklasse überschrieben werden.

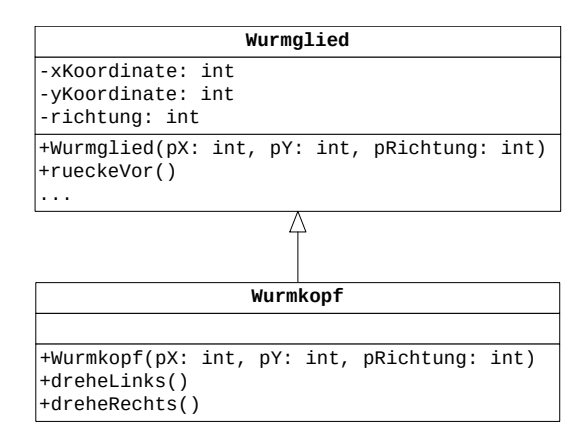

Die Klasse Wurmkopf spezialisiert hier die Klasse Wurmglied.

### **Entwurfsdiagramm**

Bei einem Entwurf werden die in der Auftragssituation vorkommenden Objekte identifiziert und ihren Klassen zugeordnet.

Das Entwurfsdiagramm enthält Klassen und ihre Beziehungen mit Multiplizitäten. Als Beziehungen können Vererbung und gerichtete Assoziationen gekennzeichnet werden. Gegebenenfalls werden wesentliche Attribute und / oder Methoden angegeben. Die Darstellung ist programmiersprachenunabhängig ohne Angabe eines konkreten Datentyps, es werden lediglich Zahl, Text, Wahrheitswert und Datensammlung<∙> unterschieden. Bei der Datensammlung steht in Klammer der Datentyp oder die Klassenbezeichnung der Elemente, die dort verwaltet werden. Anfragen werden durch den Datentyp des Rückgabewertes gekennzeichnet.

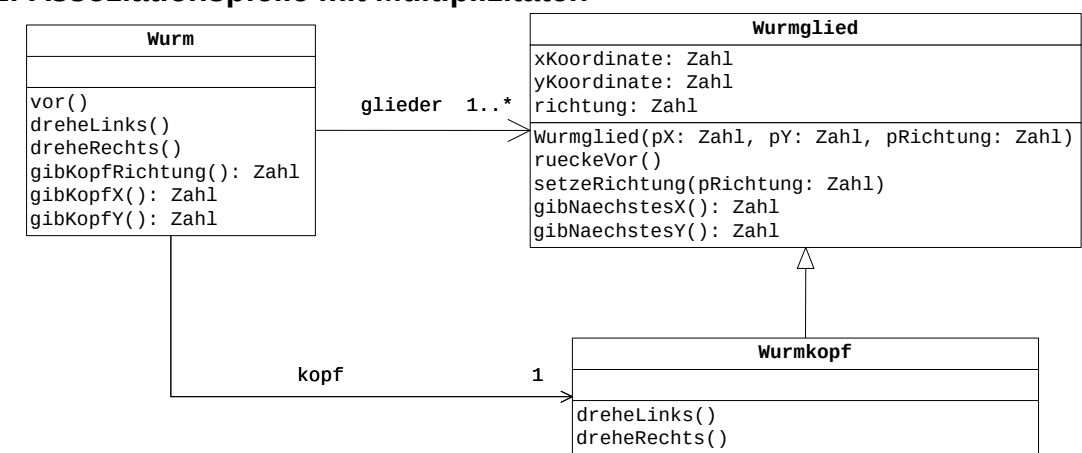

### **Version 1: Assoziationspfeile mit Multiplizitäten**

#### **Version 2: Attribute mit Datensammlung**

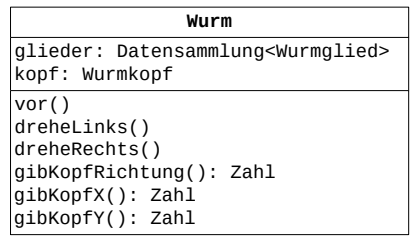

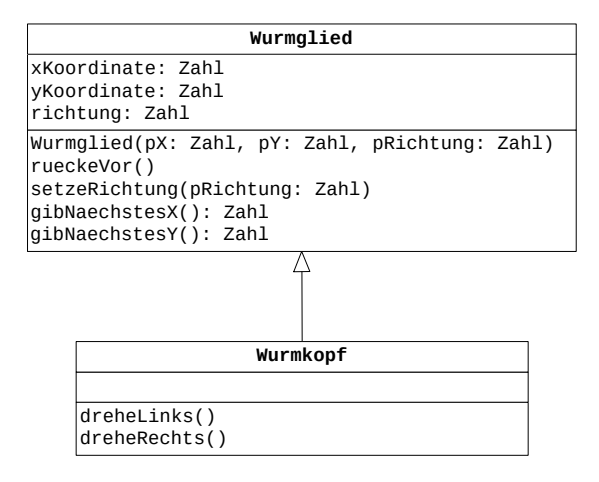

Beide Darstellungen drücken den gleichen Sachverhalt aus.

#### **Implementationsdiagramm**

Ein Implementationsdiagramm ergibt sich durch Präzisierung eines Entwurfsdiagramms und orientiert sich stärker an der verwendeten Programmiersprache. Für die im Entwurfsdiagramm angegebenen Datensammlungen werden konkrete Datenstrukturen gewählt, deren Inhaltstypen in Form von Kommentaren oder als Parameter angegeben werden. Die Attribute werden mit den in der Programmiersprache (hier Java) verfügbaren Datentypen versehen und die Methoden mit Parametern einschließlich ihrer Datentypen.

Bei den für das Zentralabitur dokumentierten Klassen (List, BinaryTree, …) wird auf die Angabe der Attribute und der Methoden verzichtet.

### **Beispiel für ein Implementationsdiagramm mit Assoziationen und Vererbung Version 1: Die Klasse List verwaltet allgemein Inhaltsobjekte der Klasse Object.**

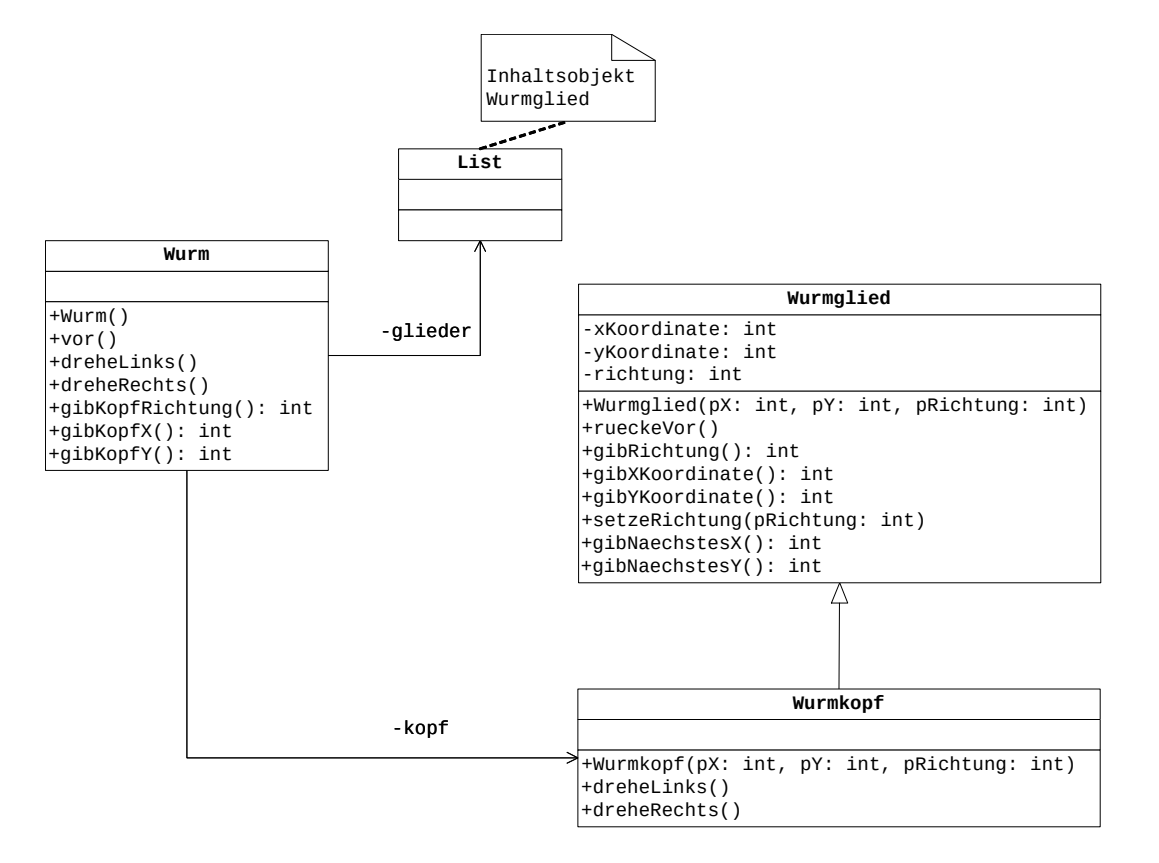

### Erläuterung:

Bezeichner der Attribute, durch die die Assoziationen realisiert werden, stehen an den Pfeilen. Objekte der Klasse List verwalten Objekte der Klasse Object. Der Kommentar an der Klasse List verdeutlicht, welche Inhaltsobjekte in der Klasse List hier verwendet werden sollen.

### **Version 2: Die Klasse List ist eine generische Klasse (Template).**

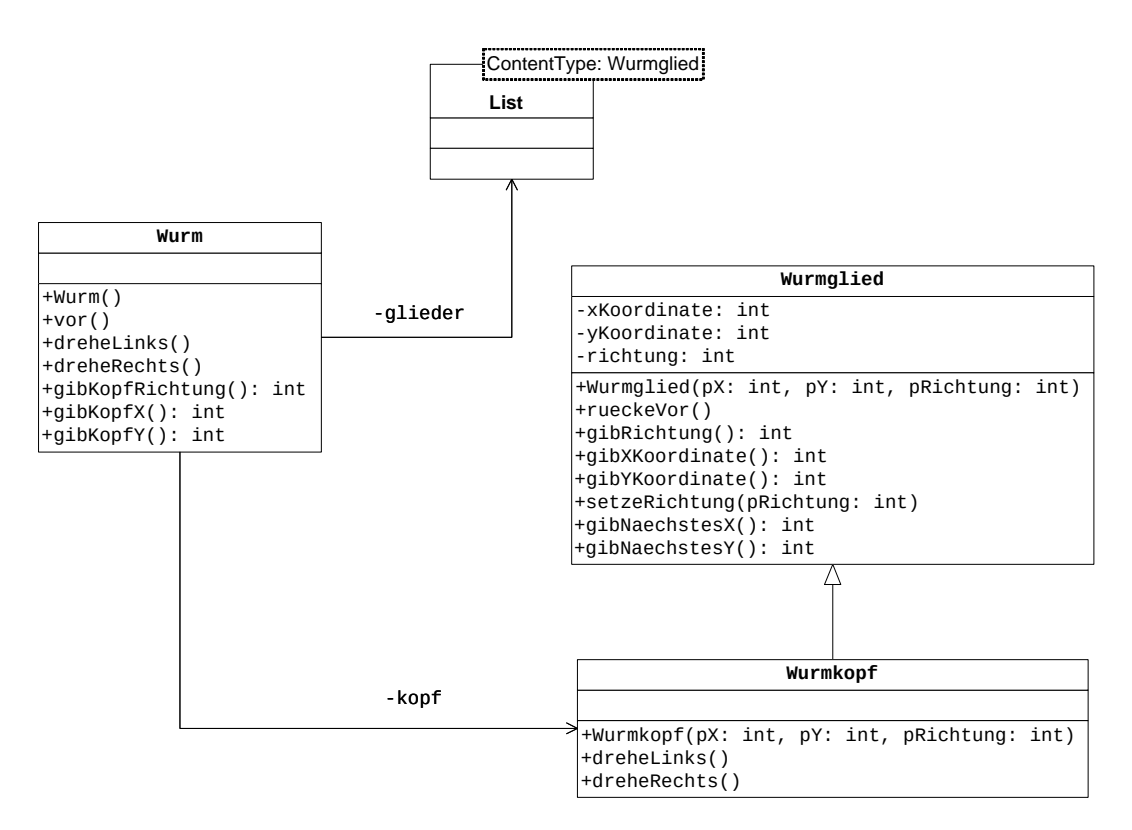

### Erläuterung:

Bezeichner der Attribute, durch die die Assoziationen realisiert werden, stehen an den Pfeilen. Bei der Klasse List handelt es sich um eine generische Klasse, über Parameter wird der Datentyp der Inhaltsobjekte angegeben. In der Klasse List werden Objekte der Klasse Wurmglied verwaltet.

## **4. Klassendokumentationen**

In Java werden Objekte über Referenzen verwaltet, d.h., eine Variable pObject von der Klasse Object enthält eine Referenz auf das entsprechende Objekt. Zur Vereinfachung der Sprechweise werden jedoch im Folgenden die Referenz und das referenzierte Objekt sprachlich nicht unterschieden.

### **4.1. Lineare Strukturen**

### **Die generische Klasse Queue<ContentType>**

Objekte der generischen Klasse **Queue** (Warteschlange) verwalten beliebige Objekte vom Typ **ContentType** nach dem First-In-First-Out-Prinzip, d.h., das zuerst abgelegte Objekt wird als erstes wieder entnommen. Alle Methoden haben eine konstante Laufzeit, unabhängig von der Anzahl der verwalteten Objekte.

### **Dokumentation der generischen Klasse Queue<ContentType>**

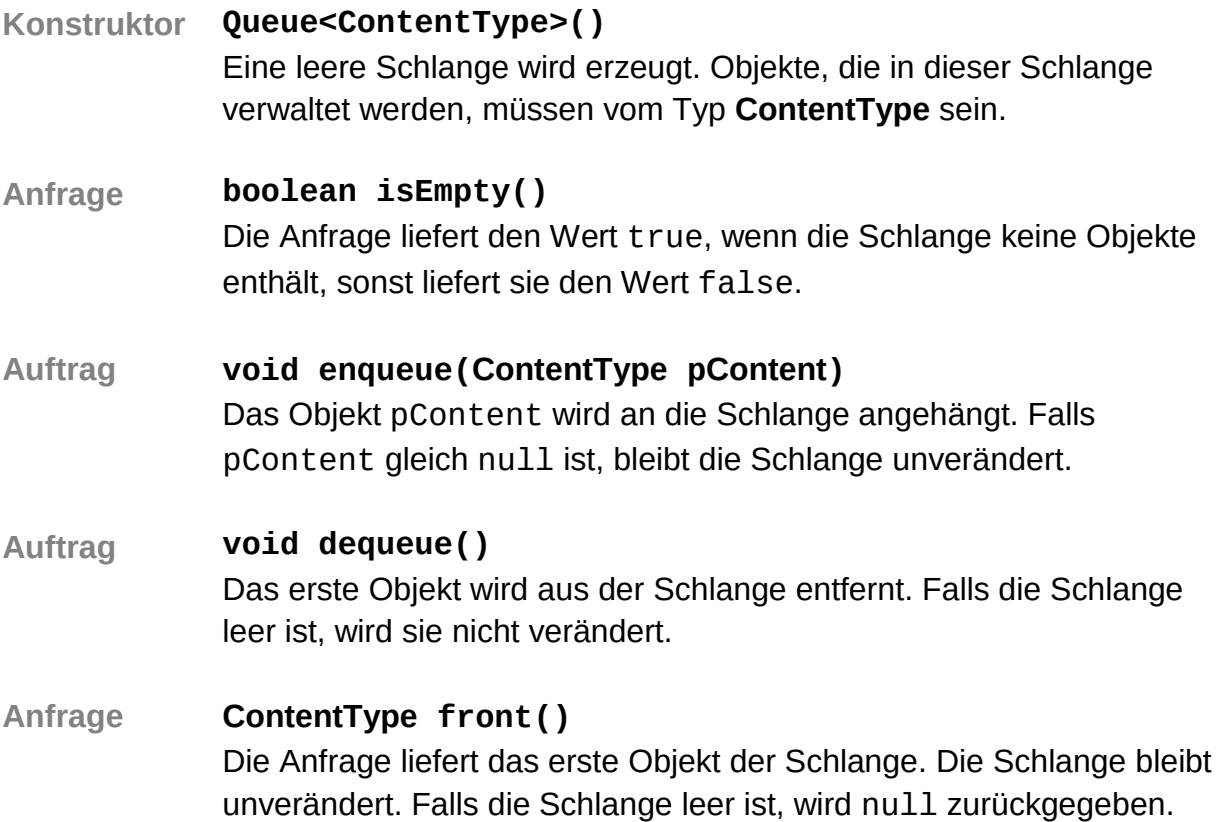

### **Die generische Klasse Stack<ContentType>**

Objekte der generischen Klasse **Stack** (Keller, Stapel*)* verwalten beliebige Objekte vom Typ **ContentType** nach dem Last-In-First-Out-Prinzip, d.h., das zuletzt abgelegte Objekt wird als erstes wieder entnommen. Alle Methoden haben eine konstante Laufzeit, unabhängig von der Anzahl der verwalteten Objekte.

### **Dokumentation der generischen Klasse Stack<ContentType>**

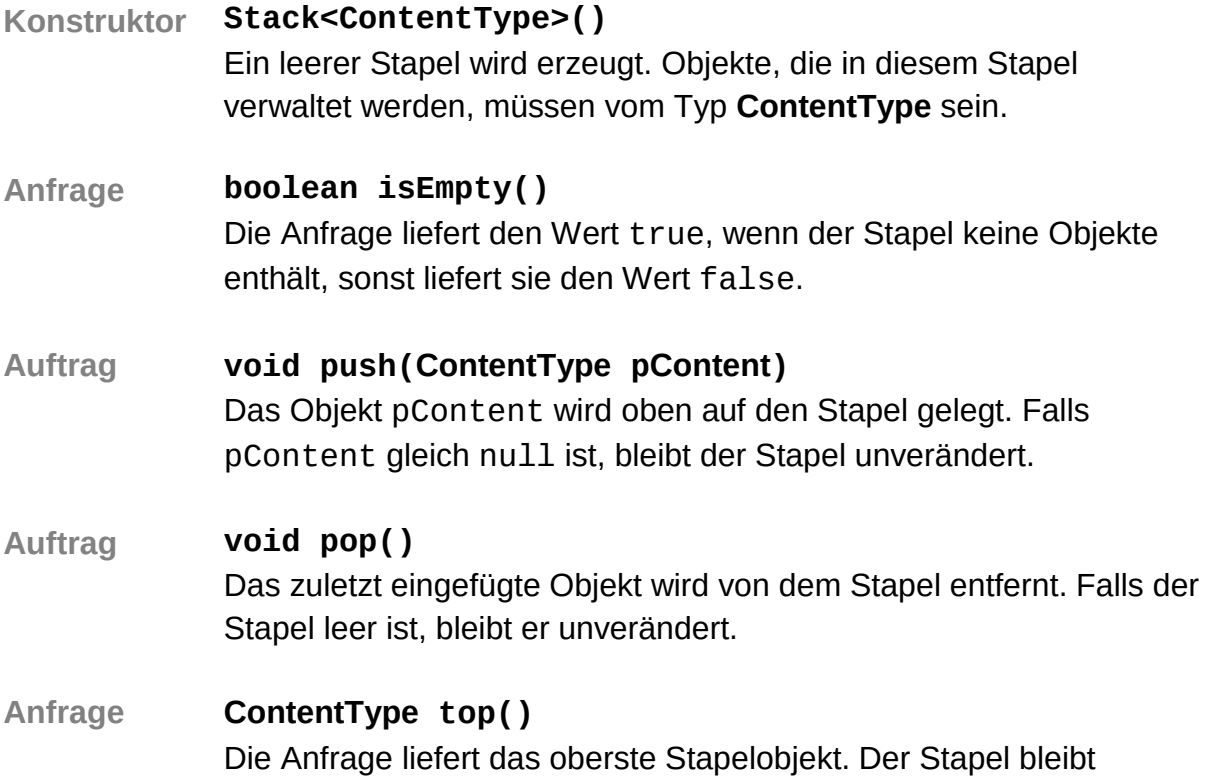

unverändert. Falls der Stapel leer ist, wird null zurückgegeben.

### **Die generische Klasse List<ContentType>**

Objekte der generischen Klasse **List**verwalten beliebig viele, linear angeordnete Objekte vom Typ **ContentType**. Auf höchstens ein Listenobjekt, aktuelles Objekt genannt, kann jeweils zugegriffen werden. Wenn eine Liste leer ist, vollständig durchlaufen wurde oder das aktuelle Objekt am Ende der Liste gelöscht wurde, gibt es kein aktuelles Objekt. Das erste oder das letzte Objekt einer Liste können durch einen Auftrag zum aktuellen Objekt gemacht werden. Außerdem kann das dem aktuellen Objekt folgende Listenobjekt zum neuen aktuellen Objekt werden. Das aktuelle Objekt kann gelesen, verändert oder gelöscht werden. Außerdem kann vor dem aktuellen Objekt ein Listenobjekt eingefügt werden.

### **Dokumentation der Klasse List<ContentType>**

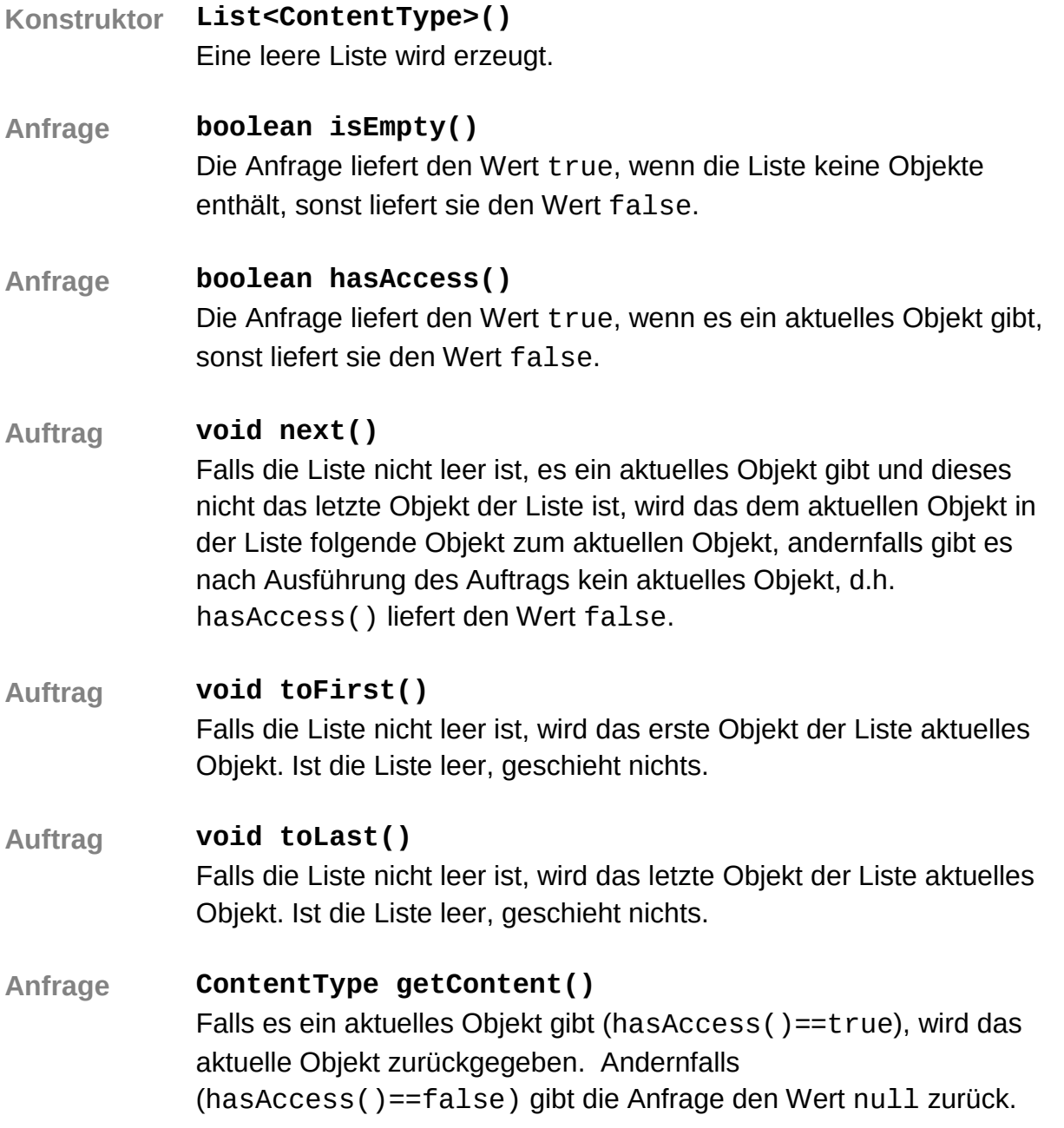

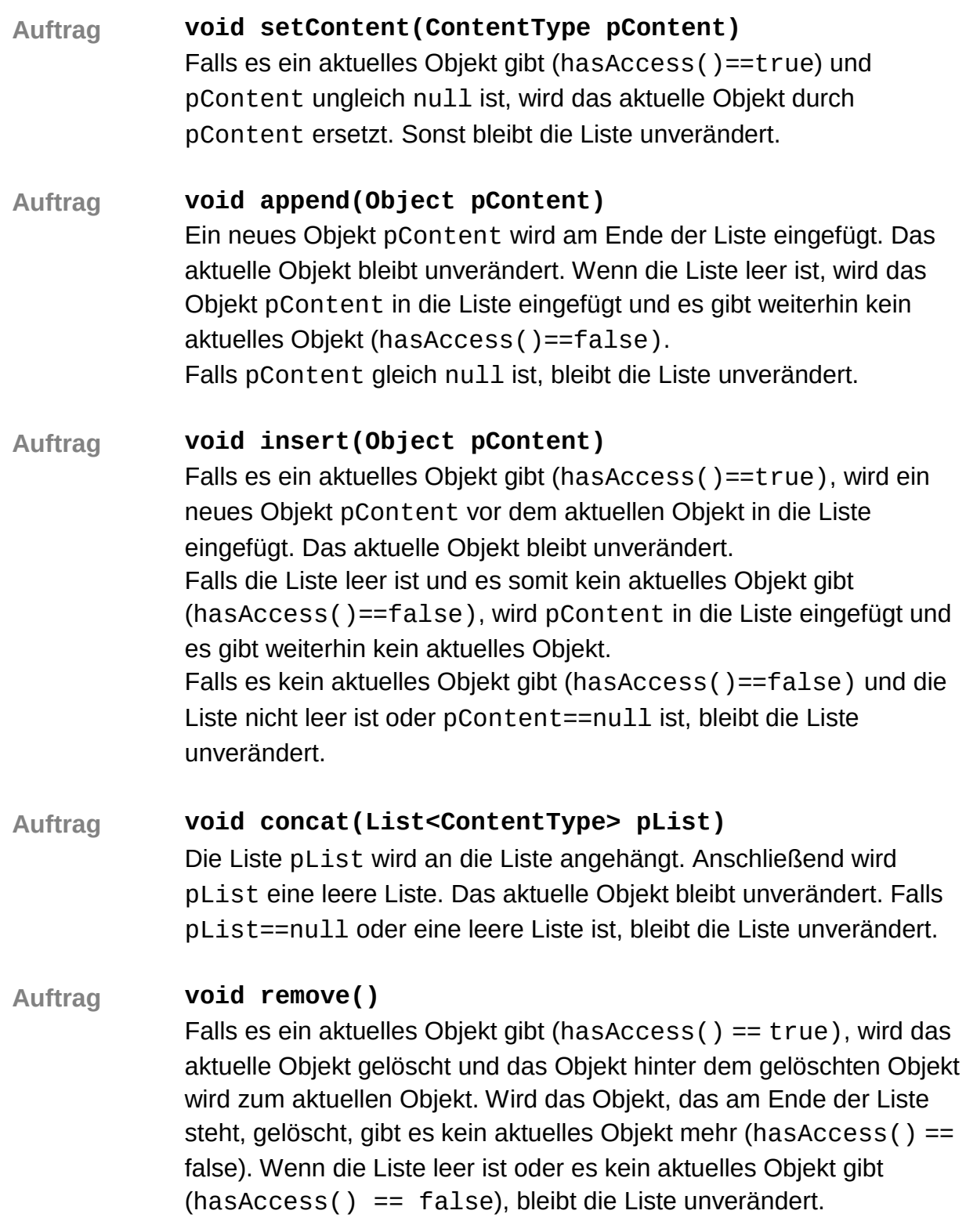

### **4.2 Nicht-lineare Strukturen**

### **Die Klasse BinaryTree<ContentType>**

Mithilfe der generischen Klasse **BinaryTree**können beliebig viele Objekte vom Typ **ContentType** in einem Binärbaum verwaltet werden. Ein Objekt der Klasse stellt entweder einen leeren Baum dar oder verwaltet ein Inhaltsobjekt sowie einen linken und einen rechten Teilbaum, die ebenfalls Objekte der generischen Klasse **BinaryTree** sind.

### **Dokumentation der Klasse BinaryTree<ContentType>**

### **Konstruktor BinaryTree<ContentType>()**

Nach dem Aufruf des Konstruktors existiert ein leerer Binärbaum.

**Konstruktor BinaryTree<ContentType>(ContentType pContent)** Wenn der Parameter pContent ungleich null ist, existiert nach dem Aufruf des Konstruktors der Binärbaum und hat pContent als Inhaltsobjekt und zwei leere Teilbäume. Falls der Parameter null ist, wird ein leerer Binärbaum erzeugt.

#### **Konstruktor BinaryTree<ContentType>(ContentType pContent, BinaryTree<ContentType> pLeftTree, BinaryTree<ContentType> pRightTree)**

Wenn der Parameter pContent ungleich null ist, wird ein Binärbaum mit pContent als Inhaltsobjekt und den beiden Teilbäume pLeftTree und pRightTree erzeugt. Sind pLeftTree oder pRightTree gleich null, wird der entsprechende Teilbaum als leerer Binärbaum eingefügt. Wenn der Parameter pContent gleich null ist, wird ein leerer Binärbaum erzeugt.

- **Anfrage boolean isEmpty()** Diese Anfrage liefert den Wahrheitswert true, wenn der Binärbaum leer ist, sonst liefert sie den Wert false.
- **Auftrag void setContent(ContentType pContent)** Wenn der Binärbaum leer ist, wird der Parameter pContent als Inhaltsobjekt sowie ein leerer linker und rechter Teilbaum eingefügt. Ist der Binärbaum nicht leer, wird das Inhaltsobjekt durch pContent ersetzt. Die Teilbäume werden nicht geändert. Wenn pContent null ist, bleibt der Binärbaum unverändert.
- **Anfrage ContentType getContent()** Diese Anfrage liefert das Inhaltsobjekt des Binärbaums. Wenn der Binärbaum leer ist, wird null zurückgegeben.

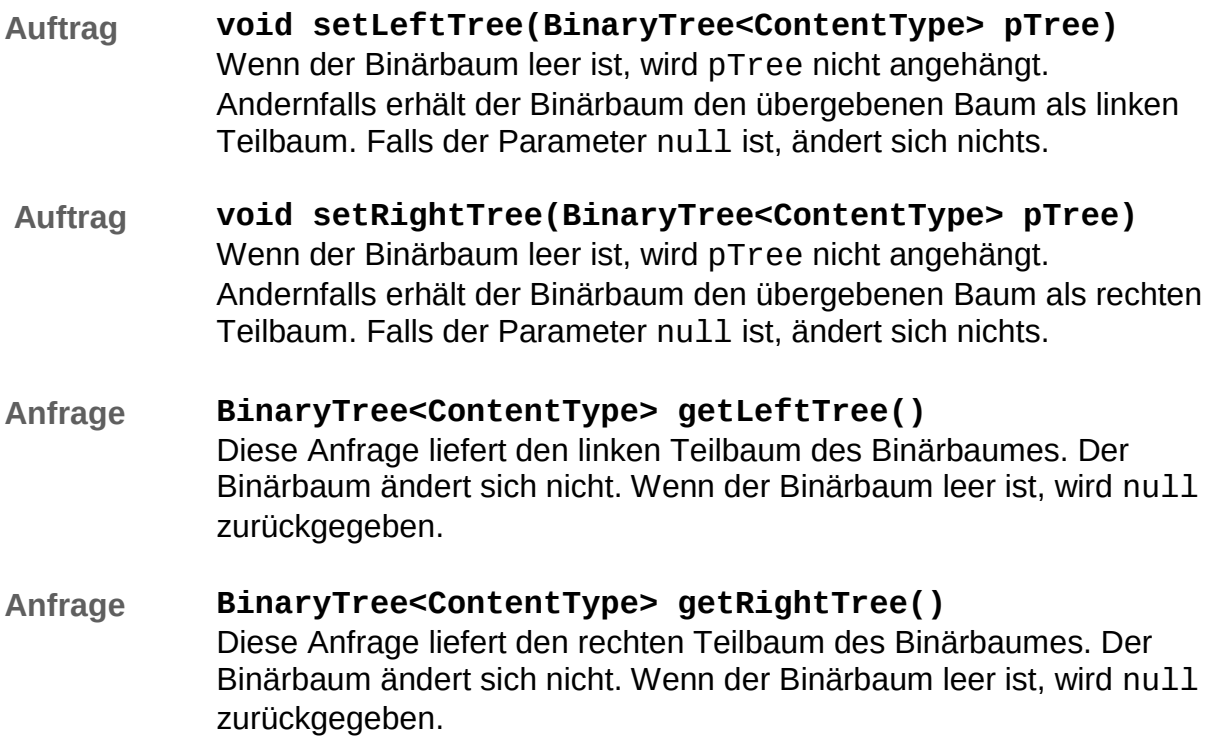

## **Die Klasse BinarySearchTree<ContentType>**

Mithilfe der generischen Klasse **BinarySearchTree** können beliebig viele Objekte des Typs **ContentType** in einem Binärbaum (binärer Suchbaum) entsprechend einer Ordnungsrelation verwaltet werden.

Ein Objekt der Klasse **BinarySearchTree** stellt entweder einen leeren Baum dar oder verwaltet ein Inhaltsobjekt vom Typ **ContentType** sowie einen linken und einen rechten Teilbaum, die ebenfalls Objekte der Klasse **BinarySearchTree** sind.

Die Klasse der Objekte, die in dem Suchbaum verwaltet werden sollen, muss das generische Interface **ComparableContent** implementieren. Dabei muss durch Überschreiben der drei Vergleichsmethoden isLess, isEqual, isGreater (s. Dokumentation des Interfaces) eine eindeutige Ordnungsrelation festgelegt sein.

Beispiel einer solchen Klasse:

```
public class Entry implements ComparableContent<Entry> {
  int wert; 
   // diverse weitere Attribute
   public boolean isLess(Entry pContent) {
     return this.getWert() < pContent.getWert();
   }
   public boolean isEqual(Entry pContent) {
     return this.getWert() == pContent.getWert();
   }
   public boolean isGreater(Entry pContent) {
     return this.getWert() > pContent.getWert();
   }
  public int getWert() {
     return this.wert;
   }
```
Die Objekte der Klasse **ContentType** sind damit vollständig geordnet. Für je zwei Objekte c1 und c2 vom Typ **ContentType** gilt also insbesondere genau eine der drei Aussagen:

- c1.isLess(c2) (Sprechweise: c1 ist kleiner als c2)
- c1.isEqual(c2) (Sprechweise: c1 ist gleichgroß wie c2)
- c1.isGreater(c2) (Sprechweise: c1 ist größer als c2)
- 
- Alle Objekte im linken Teilbaum sind kleiner als das Inhaltsobjekt des Binärbaumes. Alle Objekte im rechten Teilbaum sind größer als das Inhaltsobjekt des Binärbaumes.

Diese Bedingung gilt auch in beiden Teilbäumen.

# **Dokumentation der generischen Klasse BinarySearchTree<ContentType>**

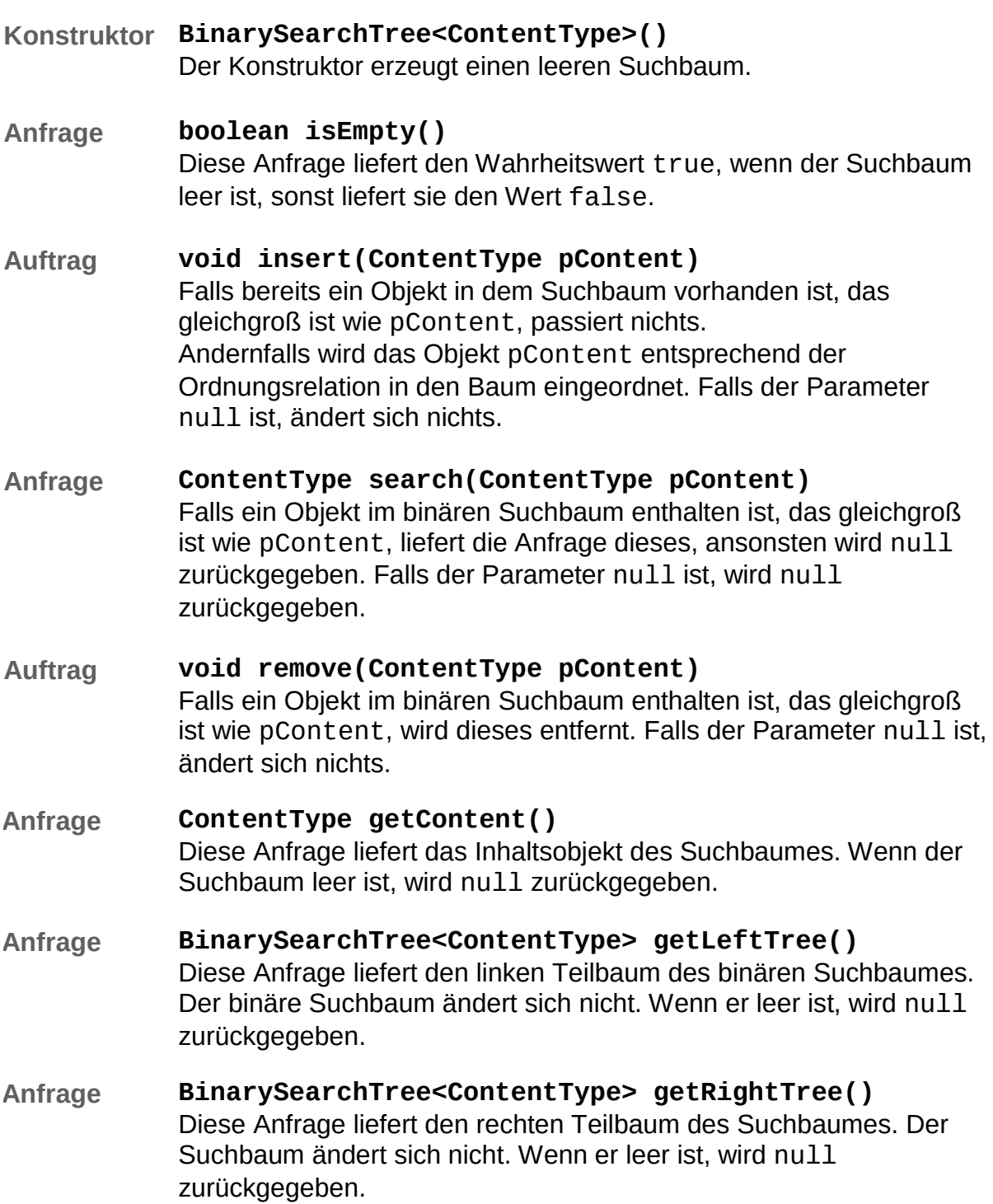

### **Das generische Interface (Schnittstelle) ComparableContent<ContentType>**

Das generische Interface **ComparableContent** muss von Klassen implementiert werden, deren Objekte in einen Suchbaum (**BinarySearchTree**) eingefügt werden sollen. Die Ordnungsrelation wird in diesen Klassen durch Überschreiben der drei implizit abstrakten Methoden isGreater, isEqual und isLess festgelegt.

Das Interface **ComparableContent** gibt folgende implizit abstrakte Methoden vor:

- **Auftrag boolean isGreater(ContentType pComparableContent)** Wenn festgestellt wird, dass das Objekt, von dem die Methode aufgerufen wird, bzgl. der gewünschten Ordnungsrelation größer als das Objekt pComparableContent ist, wird true geliefert. Sonst wird false geliefert.
- **Auftrag boolean isEqual(ContentType pComparableContent)** Wenn festgestellt wird, dass das Objekt, von dem die Methode aufgerufen wird, bzgl. der gewünschten Ordnungsrelation gleich dem Objekt pComparableContent ist, wird true geliefert. Sonst wird false geliefert.
- **Auftrag boolean isLess(ContentType pComparableContent)** Wenn festgestellt wird, dass das Objekt, von dem die Methode aufgerufen wird, bzgl. der gewünschten Ordnungsrelation kleiner als das Objekt pComparableContent ist, wird true geliefert. Sonst wird false geliefert.